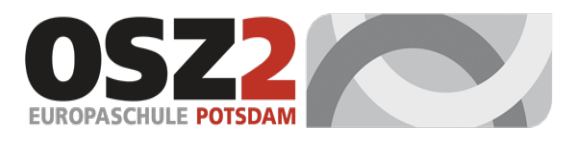

## **Oberstufenzentrum 2 Wirtschaft und Verwaltung**

Städtische Schule Potsdam

Zum Jagenstein 26, 14478 Potsdam, Telefon (0331) 28972-00, Telefax (0331) 28972-01 E-Mail: kontakt@osz2-potsdam.de, Internet: www.osz2-potsdam.de Lernportal: www.lernportal-potsdam.de

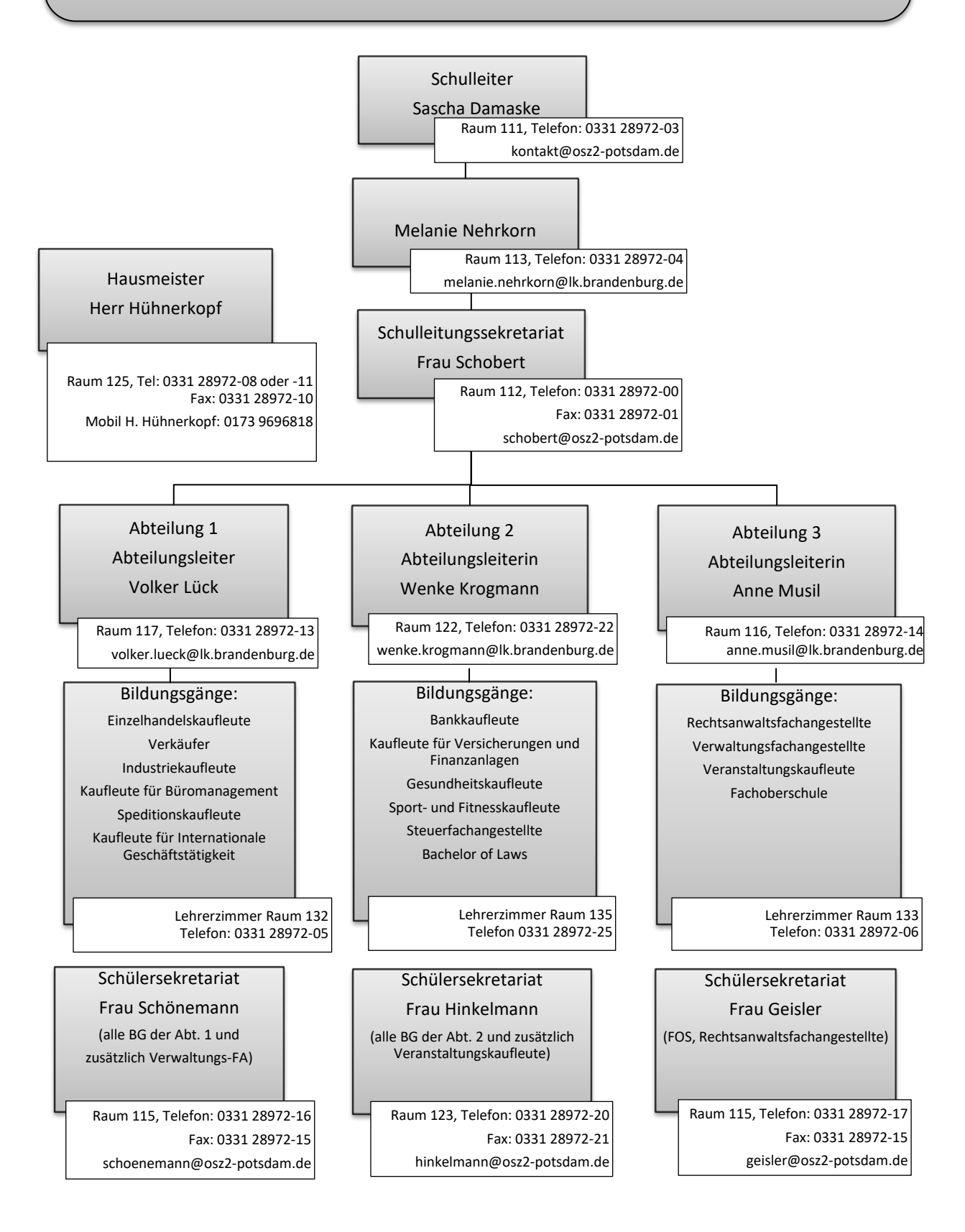